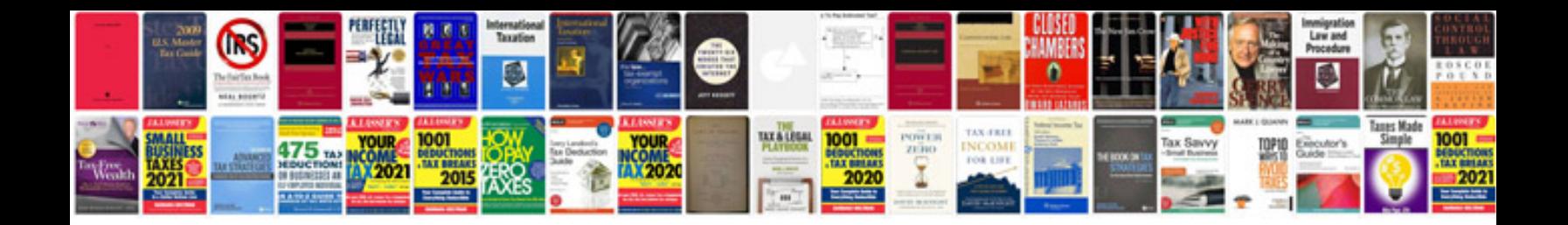

**Manual testing files**

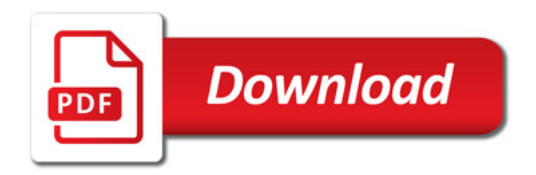

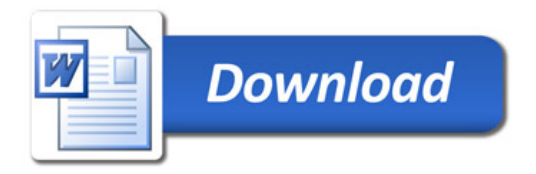